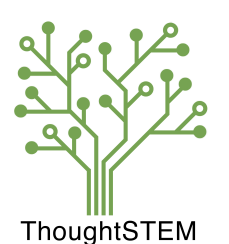

## **DIRECTIONS TO**

ThoughtSTEM Weekend Workshop at UCSD, Computer Science and Engineering Building

## Driving Directions from I-5:

- **1. Exit Genesee Ave from I-5. If exiting North-Bound I-5, turn right onto Genesee Ave. If exiting South-Bound I-5, turn left onto Genesee Ave.**
- **2. Turn right at the second light onto Campus Point Drive.**
- **3. Turn right at the first light onto Voigt Drive.**
- **4. Follow Voigt Drive, until you need to turn right at a stop sign to continue on Voigt Drive.**
- **5. Turn right at the third stop sign into Parking Lot P502.**

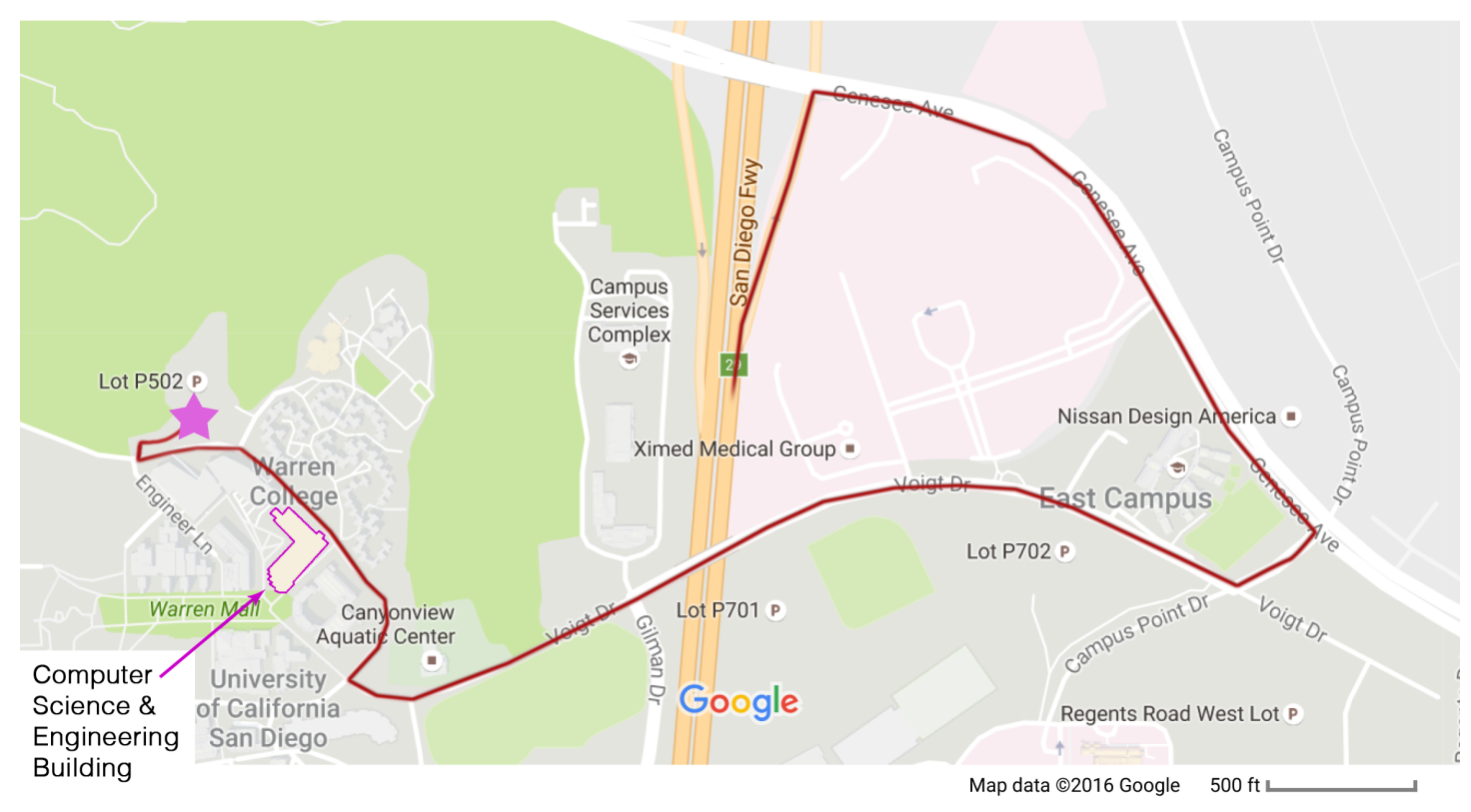

This is what parking lot, P502, looks like from Voigt Dr:

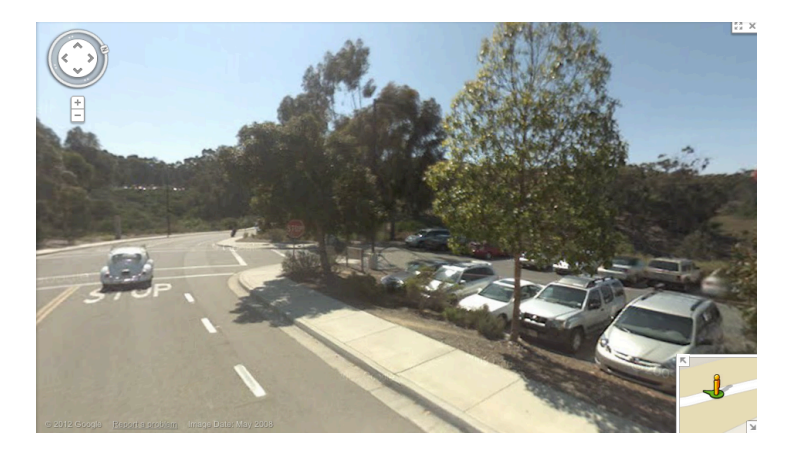

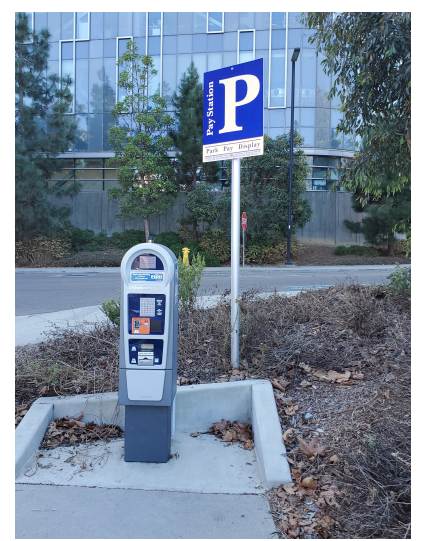

## Parking:

If you plan to park on campus, you'll need to get a parking permit. Parking on campus is no longer completely free on weekends. To get your permit, go to the Parking permit machine at the intersection of Voigt & Equality Lane (the Walking Directions map below takes you to this intersection before taking you to the CS building). Use this machine to purchase a permit to put on your car's dashboard: Parking for the 1<sup>st</sup> hour on campus is free (but you still need to use the machine to get a permit); 2 hrs is a \$1.50. You can park anywhere as long as the parking space is not labeled "Reserved 24 hours a day, 7 days a week". Machines take credit card or cash. Citations will be placed on cars who do not have valid permits displayed on their dashboards so beware!

## Walking Directions from the Parking Lot:

- **1. Walk toward Equality Lane, the short road adjacent to the Warren dormitories.**
- **2. Walk down Equality Lane towards Voigt Drive. In front of you will be Atkinson Hall.**
- **3. Take a left at Voigt Drive and walk along the sidewalk until you see a crosswalk on your right.**
- **4. Cross Voigt Drive at the crosswalk.**
- **5. Keep walking straight and you'll see the Computer Science and Engineering Department Building on your right. You will see a staircase leading to the basement of the building, continue walking, and you will find a handicap-accessible walkway leading to the first floor of the building.**
- **6. Workshops are generally held on the first floor on the building in the first room you see when you enter (Rm 1202).**

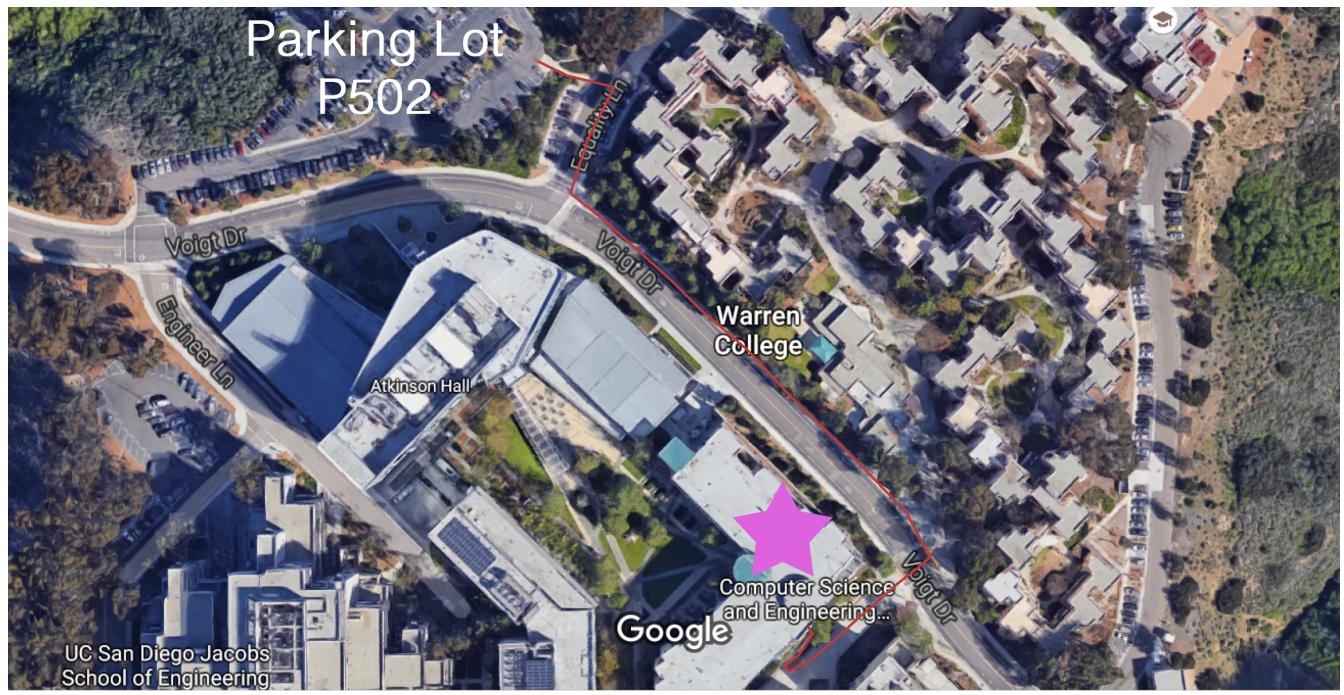

Imagery @2016 Google, Map data @2016 Google 100 ft

This is what the CSE building looks like from the cross walk (it's the building on the right):

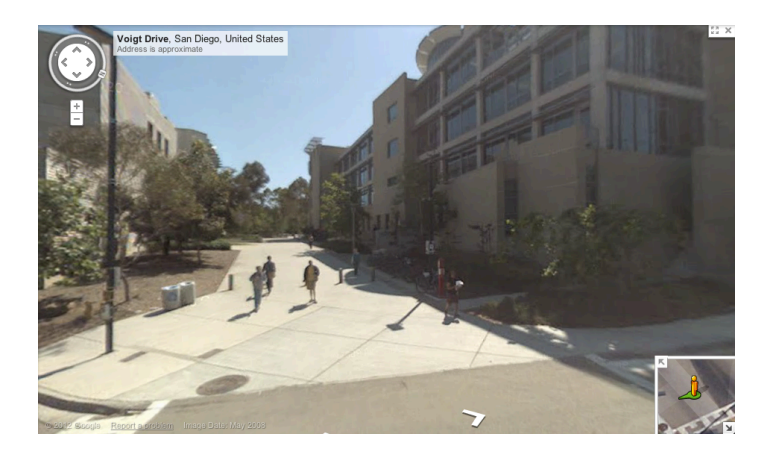